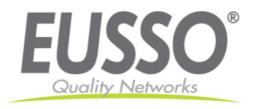

## 2-port Power over Ethernet Repeater

UPE5602-RT

Quick Installation Guide

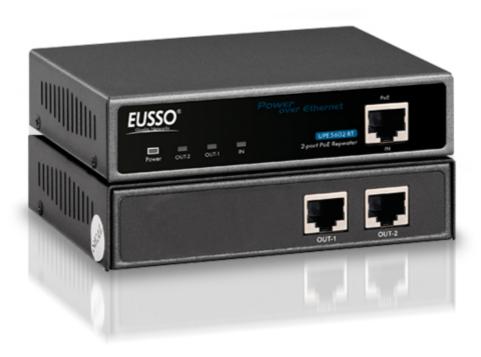

## **Step 1: Connection to Power over Ethernet Switch**

- A. Connect one of the Ethernet Switch port with PoE power supply to the **PoE IN** port of UPE5602-RT as the following connection.
- B. The LED indicators "POWER" and "IN" will turn on indicating the PoE and Ethernet connection.
- C. The LED indicators "IN" will flash to indicate Ethernet data activity.

## Step 2: Connection to PoE PD

- D. Connect the PoE OUT1 & OUT2 port of UPE5602-RT to power up the PD device as the following connection.
- E. The LED indicators "OUT1" will turn on indicating the PoE and Ethernet connection.
- F. The LED indicators "OUT1" will flash to indicate Ethernet data activity.
- G. The LED indicators "OUT2" will turn on indicating the PoE and Ethernet connection.
- H. The LED indicators "OUT2" will flash to indicate Ethernet data activity.

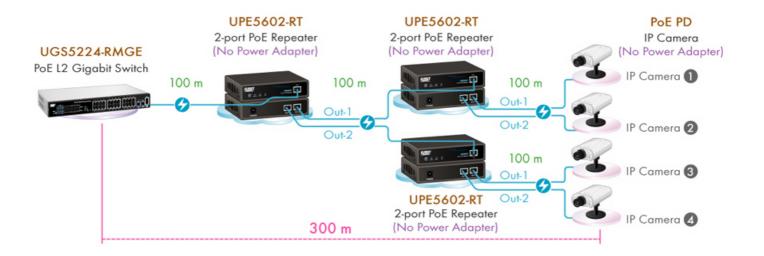

\*\* Note: If the Ethernet cable is not standard CAT5 cable, the UPE5600-RT may be working for shorter length than 100 meter.